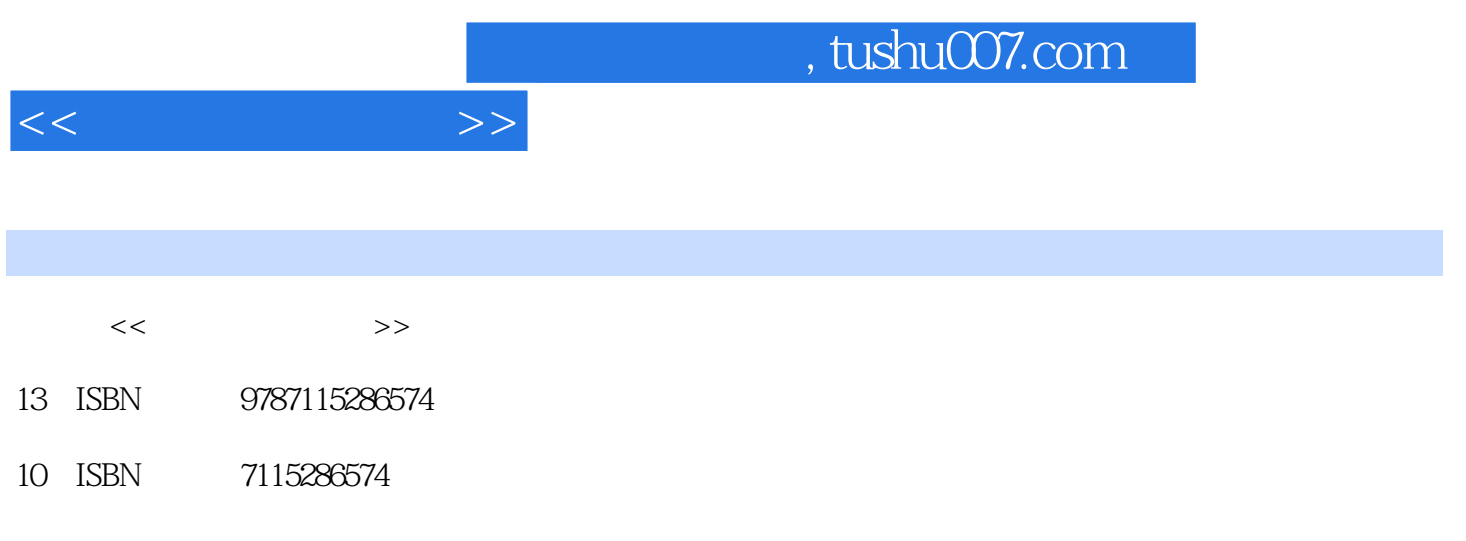

PDF

更多资源请访问:http://www.tushu007.com

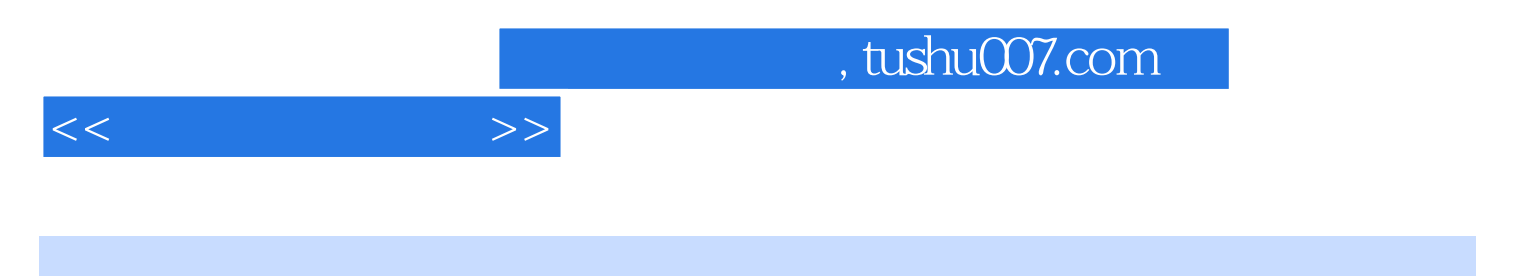

 $-(3)$  ISBN 9787115286574

 $\overline{\phantom{a}}$ , tushu007.com

 $11.1$  11.1.1  $11.1.2$  11.1.2  $61.1.3$   $61.1.4$   $71.2$   $91.21$  $91.22$  101.2.3 111.2.4 121.3  $201.31$   $201.32$  $201.33$  211.4  $231.41$   $231.42$  $231.43$   $231.44$   $241.5$   $251.51$  $251.5.2$  26  $27$  2 $282.1$  $282.1.1$   $282.1.2$   $282.1.3$   $292.1.4$  操作系统主要类型 302.1.5 几种典型操作系统简介 312.2 Windows XP概述 332.2.1 Windows XP的特点 332.2.2 Windows XP的运行环境和安装 332.2.3 Windows XP启动和退出 342.2.4 Windows XP 342.2.5 Windows XP 352.3 Windows 362.3.1 362.3.2 362.3.3 362.3.3 382.34 382.3.5 392.4 Windows 402.4.1 402.4.2 412.4.3 432.4.4 462.5 Windows 462.5.1 462.5.2  $482.5.3$  /  $492.5.4$  /  $492.5.5$   $502.6$ Windows 512.6.1 512.6.2 512.6.3 522.6.4 522.6.5 522.6.6 532.6.7 532.7 Windows 7 532.6.5 54 3 Word 2003 553.1 Word 2003 553.1.1 Word 2003 出 563.1.2 Word 2003的窗口组成 563.2 Word 2003的基本操作 583.2.1 文档的建立 583.2.2 文  $593.3$   $603.31$   $603.32$  $6134$   $63341$   $63342$   $64343$ 663.4.4 663.4.5 673.46 683.4.7  $693.48$   $693.5$   $713.5.1$   $723.5.2$   $723.5.3$ 743.5.4 753.5.5 763.6 773.6.1 773.6.2 783.6.3 793.6.4 813.7 823.7.1 823.7.2 833.7.3 843.8 853.8.1 853.8.2 板 873.8.3 数学公式编辑 873.8.4 邮件合并 883.8.5 插入批注 883.9 Word 2007简介 89思考 90 4 Excel 2003 914.1 Excel 2003 924.1.1 Excel 2003 924.1.2 Excel 2003的窗口界面 924.1.3 Excel的基本概念 944.2 Excel 2003的基本操作 954.2.1  $954.2.2$   $974.2.3$   $994.3$   $1004.31$  $1004.32$   $1014.33$   $1024.34$   $1044.4$  $1044.4.1$   $1044.4.2$   $1074.4.3$  "  $1094.4.4$  $1094.5$   $1094.5.1$   $1104.5.2$   $1124.5.3$  $1134.54$  1144.55 1144.5.6 / 1154.5.7 1164.6 1174.6.1 1174.6.1 1174.6.2 1184.6.3  $1194.64$  1214.6.5  $1224.7$  1244.7.1 1244.7.2 1254.7.3 1264.7.4 1274.8 1284.8.1 1284.8.2 1284.8.3 1284.9 1294.9.1 1294.9.2 1294.9.3 1304.10 Excel 2007 130 练习 132第5章 演示文稿软件PowerPoint 2003 1335.1 演示文稿的基本操作 1335.1.1 初 PowerPoint 2003 1335.1.2 1365.1.3 1365.1.3 1385.2  $1395.21$   $1395.2.2$   $1455.3$ 1495.3.1 1495.3.2 1515.3.3 1525.4 PowerPoint 2007 155 157 6 1586.1  $1586.1.1$   $1586.1.2$   $1596.1.3$ 

 $<<$   $>>$ 

 $1606.1.4$   $1606.1.5$   $1626.2$ 1646.2.1 1646.2.2 OSI 1656.2.3 TCP/IP 1666.3 Internet 1676.3.1 Internet 1676.3.2 Internet 1676.3.3 IP 1686.3.4 1706.3.5 Internet 1726.4 Internet 1736.4.1 Web 1736.4.2 Internet 1756.4.3 Internet 1776.5 1786.5.1 1786.5.2  $1786.5.3$   $1796.6$   $1806.61$ 1806.6.2 1806.6.3 1806.6.3 180 181 7  $1827.1$   $1827.1.1$   $1827.1.2$  ( et al. 1837.1.3 3 387.2 3 1867.2 3 387.1.3 3 1887.3.1 1897.3.2 1897.3.3 Adobe Audition  $1907.4$   $1937.4.1$   $1937.4.2$ 1947.4.3 Photoshop 1967.5 2017.5.1  $2017.5.2$  Flash  $2027.6$   $2067.6.1$   $2067.6.2$ and 2067.6.3 Adobe Premiere 208 208 8 2098.1 2098.1.1 2098.1.2 HTML 2098.1.3 HTML 2118.2 2148.2.1 Dreamweaver 2148.2.2 2168.2.3 2188.2.4 2208.2.5 2238.2.6 2268.2.7 2308.3 2338.3.1 IIS 2338.3.2 IIS 233 235 9  $2369.1$   $2369.1.1$   $2369.1.2$  $2379.1.3$   $2389.1.4$   $2409.1.5$   $2429.1.6$  常用数据库软件介绍 2439.2 关系型数据库Access的使用 2459.2.1 认识Access 2459.2.2 Access  $2469.2.3$   $2529.2.4$   $2559.2.5$   $262$   $264$  10  $26510.1$   $26510.1.1$   $-- 26510.1.2$  $\frac{266101.3}{ }$   $\frac{266101.3}{ }$   $\frac{266101.4}{ }$  $27010.2$   $27010.21$   $27110.2.2$  $27110.3$   $27210.31$  $27310.32$   $27310.33$  $27510.34$   $27610.4$   $27710.41$  $27710.4.2$   $27910.4.3$   $28010.4.4$ 28110.4.5 28310.5 28310.5 28610.5.1 Java 28610.5.2  $C_{++}$  288 289 11 29011.1 29011.2 解压缩工具——WinRAR 29311.3 网络下载工具——迅雷7 29511.4 电子文档阅读软件 ——Adobe Reader 29711.5 光盘虚拟和刻录工具——Alcohol 120% 29911.6 图像浏览、编辑工具—

 $<<$   $>>$ 

 $-ACD$ See 30111.7  $--$  305 307 308

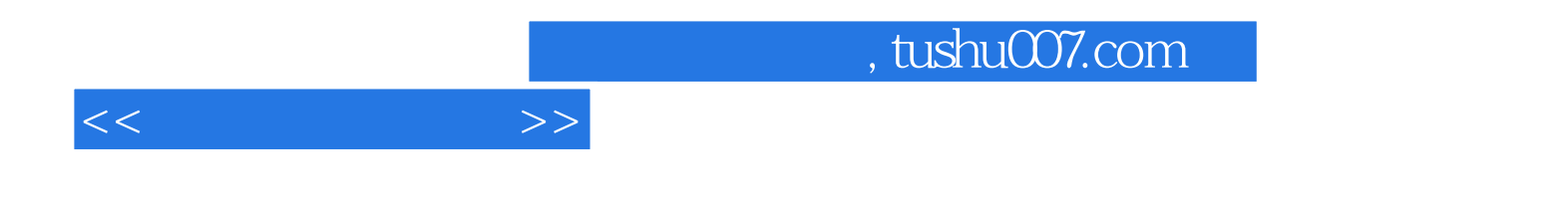

本站所提供下载的PDF图书仅提供预览和简介,请支持正版图书。

更多资源请访问:http://www.tushu007.com